# Cheatography

## Backup Teknologi Cheat Sheet by [jensjensen](http://www.cheatography.com/jensjensen/) via [cheatography.com/63598/cs/16155/](http://www.cheatography.com/jensjensen/cheat-sheets/backup-teknologi)

#### **Filsystemer**

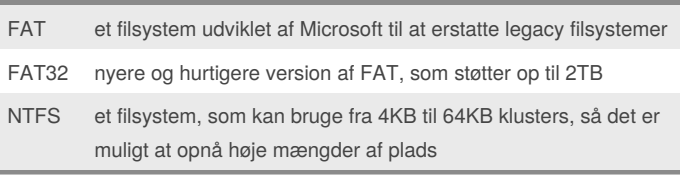

#### **Disks** Basic Disk limit på 4 partitioner 1 Primære partition skal være markeret aktiv Primary partition har drive letter (C:) Dynamic Disk Man kan ikke installere et styresystem på et Dynamic Disk, men der er mulighed for at opgradere en Basic disk som indholder styresystem til et Dynamic Disk Volume på Dynamic Disks svare til Partitions og Logical drives på Basic Disks Operating System De fleste kan kun se en primary partition, resten er usynlige Primary partition Bruges til bootfiler Extended Partition Kan opdeles i mange Logical Drives (op til 26) Logical Partition Virtuelt opdelt extended partition Volumes Data opbevarings enhed Simple Volume Fungerer som primary partition på en Basic Disk Extended Volume Indeholder plads fra flere områder på disken Spanned Volume Kombinere områder fra 2 eller mere Disks til et Storage Unit Fylder et område af gangen Ofre ingen Fault Tolerance, så hvis en disk fejler, mistes alt data Striped Volume Brug af 2 eller flere diske for at få hurtigere læse/skrive hastighed

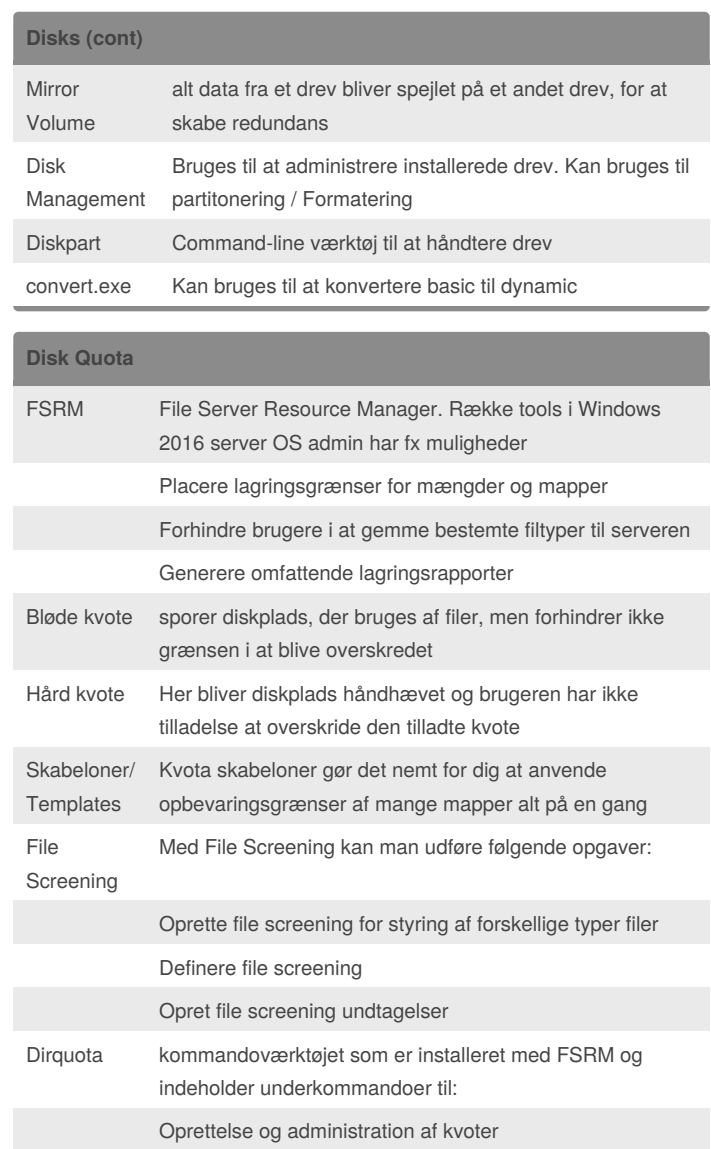

By **jensjensen**

[cheatography.com/jensjensen/](http://www.cheatography.com/jensjensen/)

Published 22nd June, 2018. Last updated 22nd June, 2018. Page 1 of 3.

Sponsored by **CrosswordCheats.com** Learn to solve cryptic crosswords! <http://crosswordcheats.com>

# Cheatography

## Backup Teknologi Cheat Sheet by [jensjensen](http://www.cheatography.com/jensjensen/) via [cheatography.com/63598/cs/16155/](http://www.cheatography.com/jensjensen/cheat-sheets/backup-teknologi)

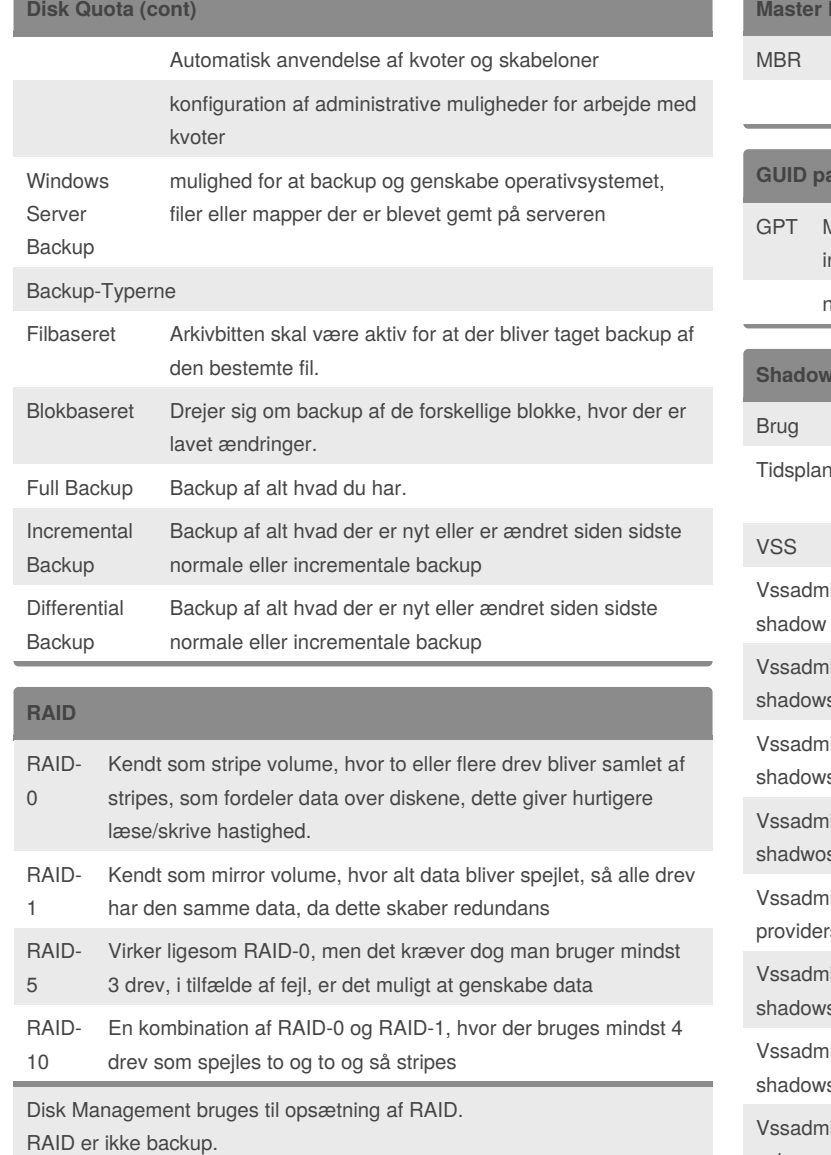

#### **Contract Master Boot Record**

maks 4 primære partitioner

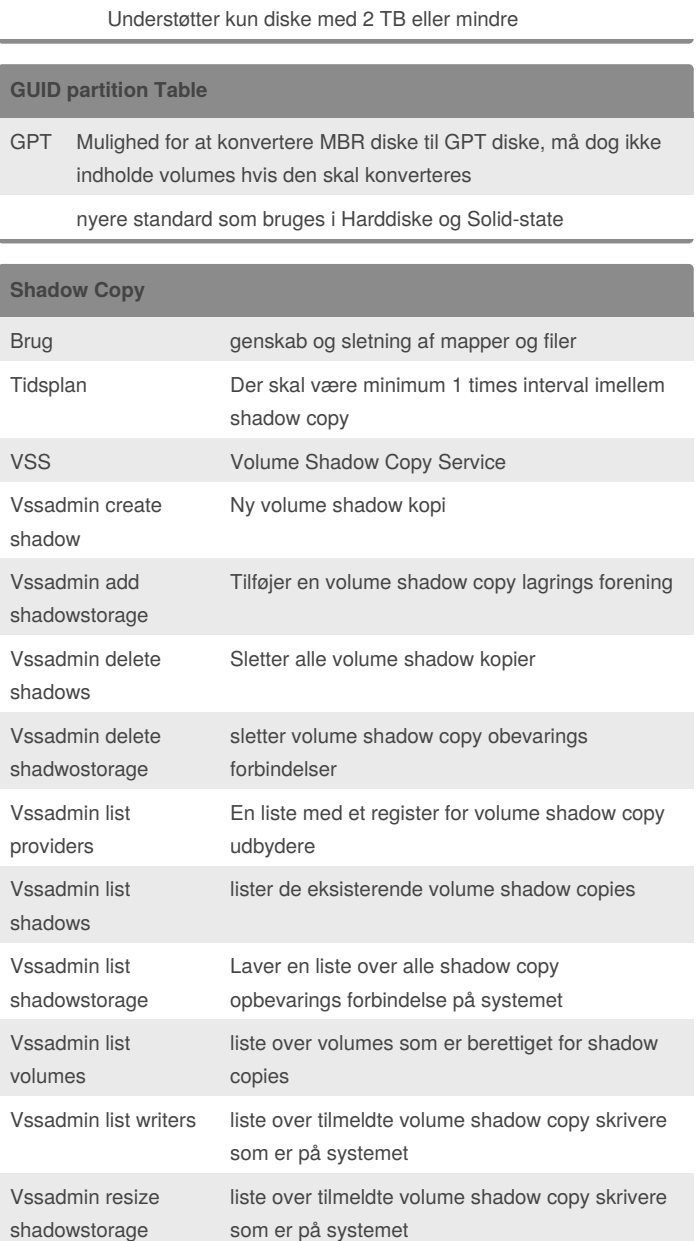

## By **jensjensen**

[cheatography.com/jensjensen/](http://www.cheatography.com/jensjensen/)

Published 22nd June, 2018. Last updated 22nd June, 2018. Page 2 of 3.

Sponsored by **CrosswordCheats.com**

Learn to solve cryptic crosswords! <http://crosswordcheats.com>

# Cheatography

# Backup Teknologi Cheat Sheet by [jensjensen](http://www.cheatography.com/jensjensen/) via [cheatography.com/63598/cs/16155/](http://www.cheatography.com/jensjensen/cheat-sheets/backup-teknologi)

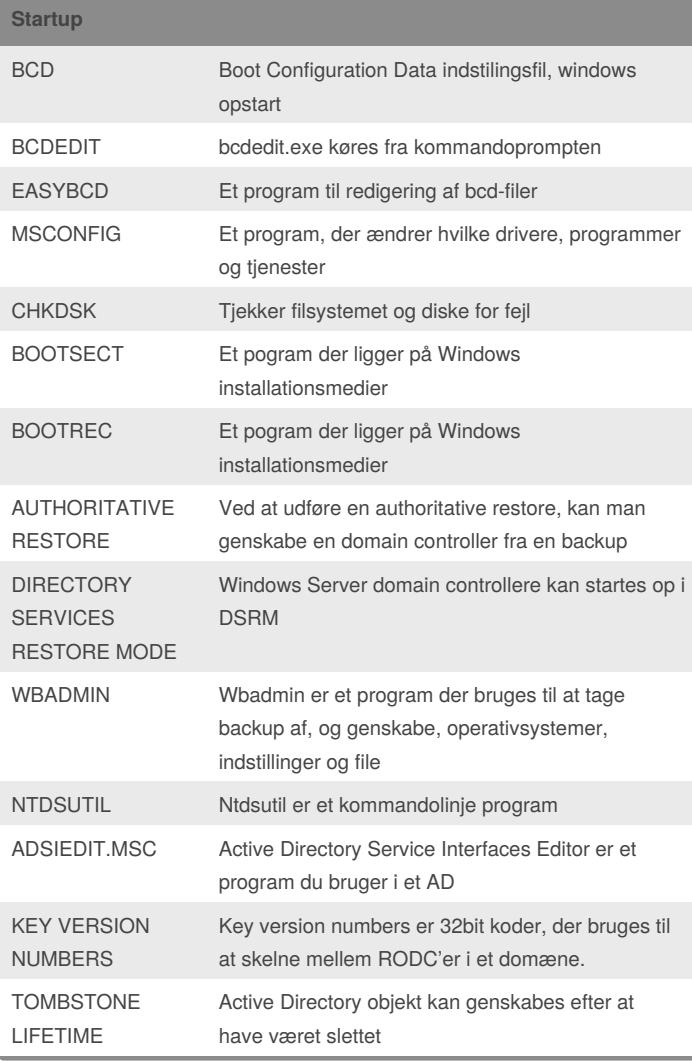

### By **jensjensen**

[cheatography.com/jensjensen/](http://www.cheatography.com/jensjensen/)

Published 22nd June, 2018. Last updated 22nd June, 2018. Page 3 of 3.

Sponsored by **CrosswordCheats.com** Learn to solve cryptic crosswords! <http://crosswordcheats.com>